## Extended Events

Receitas de Sucesso para TroubleShooting

Dennes Torres

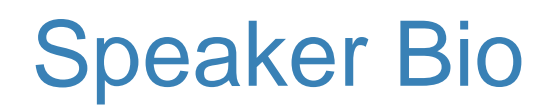

### Arquiteto de Software

Diretor da Búfalo Informática

#### **Instrutor**

MCT, MCSE Data Platform, MCSE BI, MCSD Web Development

### Líder do devSQL PASS Chapter

Rio de Janeiro

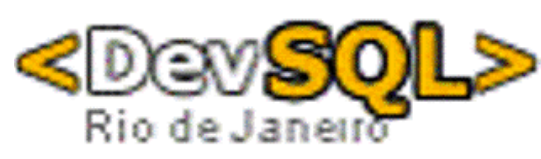

**DevSQL** <http://facebook.com/devSQL>

**Bufaloinfo** [http://bufaloinfo.cloudapp.net](http://bufaloinfo.cloudapp.net/)

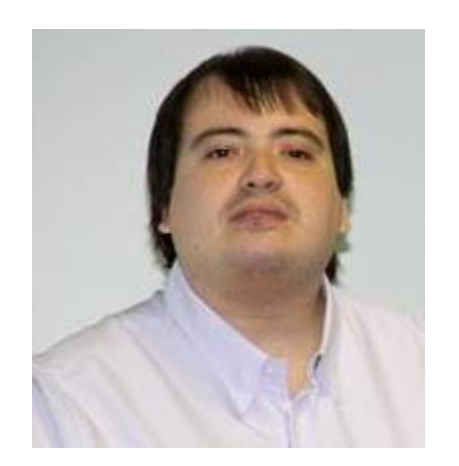

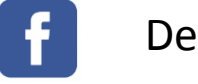

Dennes.Torres

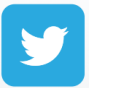

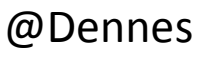

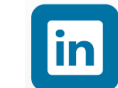

https://br.linkedin.com/in/dennestorres

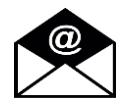

dennes@bufaloinfo.com.br

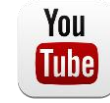

http://youtube.com/c/dennestorres

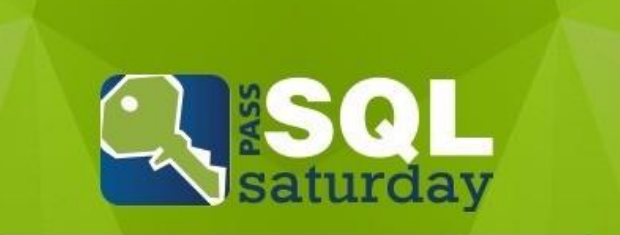

#512 | RIO DE JANEIRO 2016

O maior evento de SQL Server do Rio de Janeiro.

18/06/2016

Inscreva-se já!

www.sqlsaturday.com/512

## Essa Apresentação

### O que você não verá

Conceitos básicos do Extended Events Comparações com Profiler Comparações com SQL Trace Comparações de performance

<http://youtube.com/c/dennestorres>

### O que você verá

Conjunto de receitas para troubleshooting usando Extended Events

## Lista de Receitas

- Contenção no TempDB
- **Page Splits**
- **Sort Spills**
- **Blocked Process**

## Contenção no TempDB

### Problema

Latchs no TempDB prejudicam a performance do servidor

### Identificar o problema

Processos simultâneos podem causar latchs em páginas de alocação: PFS, GAM e SGAM

### Solucionar o problema

Criar múltiplos aquivos de dados para o TempDB Latchs em páginas de dados exigem mudança dos batchs para serem resolvido

#### **PASS**

## Modo de Preparo

**Evento** Capturar o evento Latch\_Suspend\_End

#### **Filtros**

Filtrar pelo DatabaseID – TempDB é sempre 2 Filtrar pelo Duration maior que 0 Filtrar pelo mode – 2, 3 ou 4 (SH, UP, EX) SELECT map key, map value FROM sys.dm xe map values WHERE name = N'latch mode'

#### **Query**

Tempero de XML tradicional Realizar cálculo sobre o PageID para identificar o tipo de página (PFS, GAM, SGAM ou outras) Case

When Page ID = 1 Or Page ID % 8088 = 0 Then 'Is PFS Page' When Page\_ID = 2 Or Page ID % 511232 = 0 Then 'Is GAM Page' When Page ID = 3 Or (Page ID - 1) % 511232 = 0 Then 'Is SGAM Page' Else 'Is Not PFS, GAM, or SGAM page'

#### **End**

Agrupar totalizando a quantidade de latchs por tipo de latch e de página

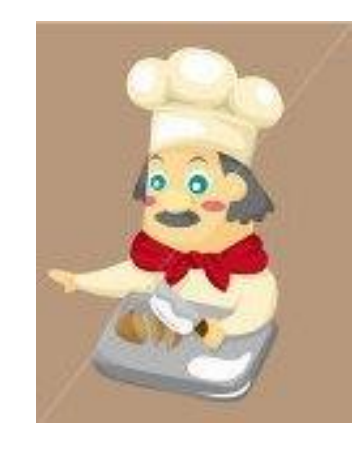

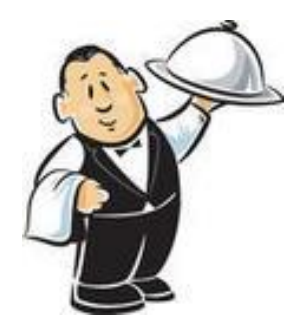

### Ative e desative em períodos não muito longos, selecionados conforme o monitoramento e cheque o resultado

Siga as boas práticas para os arquivos de dados do TempDB

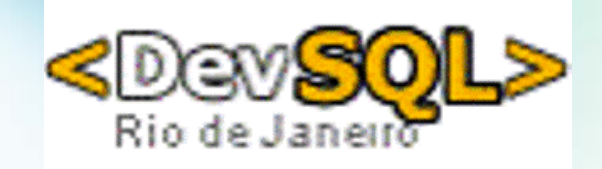

## Demo

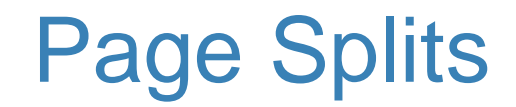

#### Problema Page Splits are Evil !

### Identificar o problema

Criação de novas páginas são registradas como page splits. É preciso separar os malignos dos inofensivos A identificação é feita através do transaction log. Os malignos causam a operação LOP\_DELETE\_SPLIT

### Solucionar o problema

Aplicar Fill Factor sobre os índices ou alterar o planejamento de índices. Em casos de batch, apagar e re-criar O resultado da identificação indica quais índices e bancos devem receber atenção

**Query** Sem filtro por banco, pode-se identificar o banco no qual mais ocorrem page splits Dentro de um banco específico, com filtro, pode-se fazer joins e identificar os índices e tabelas onde os splits ocorrem

## Filtro

Evento

Transaction\_Log

Operation=11 – LOP\_DELETE\_SPLIT Opcionalmente/preferencialmente filtrar pelo databaseId

## Modo de Preparo

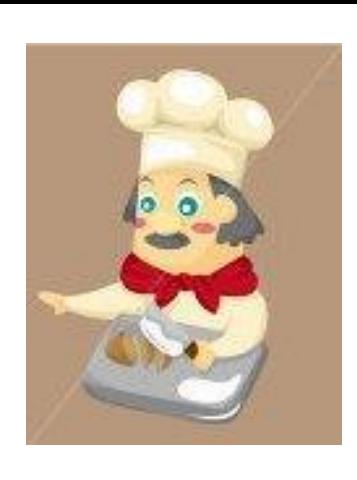

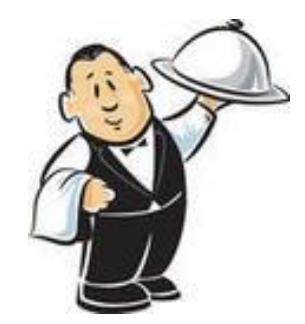

Ative e desative em períodos curtos, selecionados conforme o monitoramento e cheque o resultado. Captura de log por um período longo causa indigestão.

Sempre que possível já filtre pelo banco de dados. Mas caso contrário, atenhase a períodos curtos.

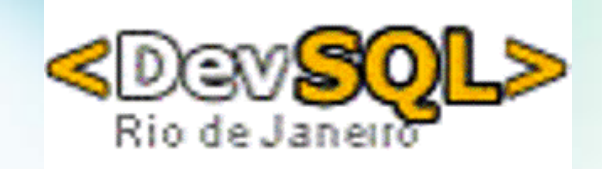

## Demo

## Sort Spills no TempDB

## Problema

Estatísticas desatualizadas fazem um SORT fazer spill para tabelas temporárias no tempdb

### Identificar o problema

Através da query que causa o problema, identificar a tabela com estatísticas desatualizadas

## Solucionar o problema

Atualizar estatísticas ou reindexar

## Modo de Preparo

Evento Utilizar o evento sqlserver.sort\_warning

Actions Sql\_text e database\_id são fundamentais

**Query** Tempero XML tradicional Resolução do database\_id

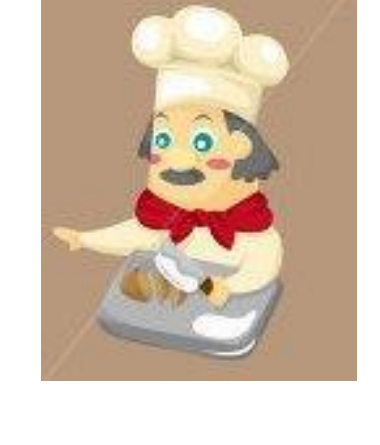

Modo de Servir

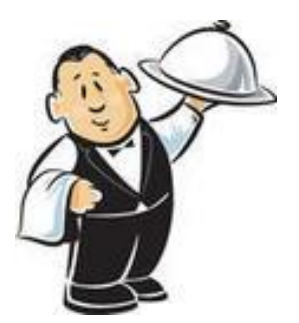

Sirva sem moderação

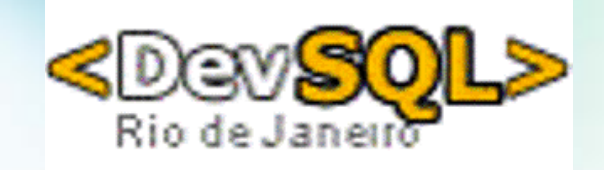

## Demo

## Blocked Process

## Problema

Identificar processos bloqueando uns aos outros e tornando o ambiente lento

### Identificar o problema

Configurar o blocked process threshold a nível de servidor Nunca configurar para menos de 5 segundos Capturar informações sobre os processos bloqueados

### Solucionar o problema

Ajustar o uso transacional e usar lock hints para evitar bloqueios entre os processos O resultado da identificação do problema indica quais processos devem ser ajustados Blocked\_process\_report

# Filtro

Evento

Nenhum

**Query** Tempero típico de XML

## Modo de Preparo

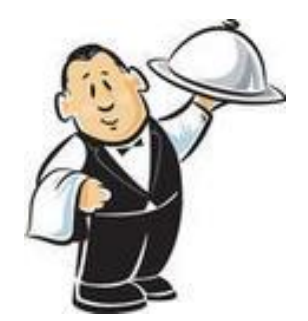

## Ajuste a configuração um valor acima de 5 segundos.

Se houver muita repetição no resultado, aumente o tempo para pegar os processos com maior tempo de bloqueio, resolva e comece a reduzir.

Não use continuamente.

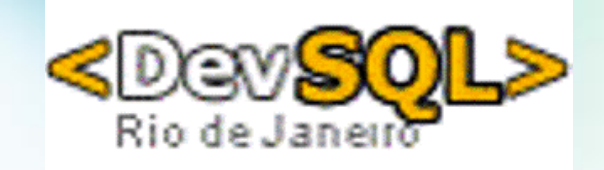

## Demo

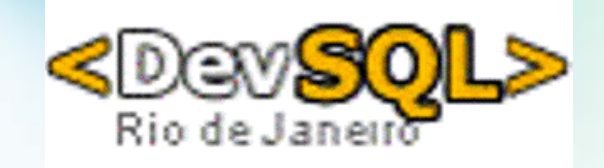

## Questions?

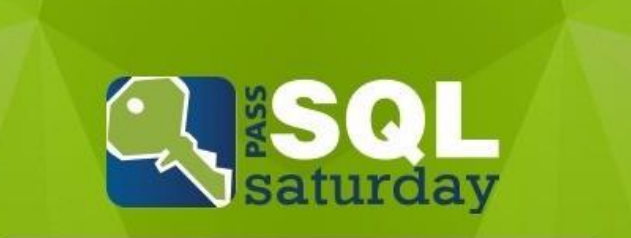

#512 | RIO DE JANEIRO 2016

O maior evento de SQL Server do Rio de Janeiro.

18/06/2016

Inscreva-se já!

www.sqlsaturday.com/512

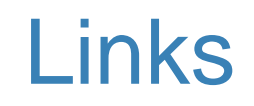

http://facebook.com/devSQL http://youtube.com/c/dennestorres @Dennes http://bufaloinfo.cloudapp.net devsql-subscribe@yahoogrupos.com.br dennes@bufaloinfo.com.br https://www.simple-talk.com/sql/t-sql-programming/optimizing-batch-process-in-sql-server/

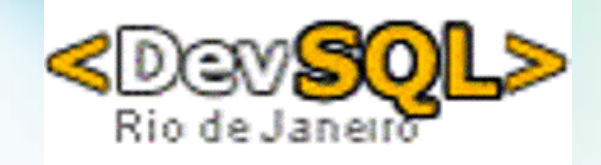

## Thank You for Attending